# On machine learning search for gravitational lenses

H.G. Khachatryan<sup>1,2</sup>

<sup>1</sup>Center for Cosmology and Astrophysics, Alikhanian National Laboratory <sup>2</sup>Yerevan State University, Yerevan, Armenia

October 7, 2021

#### Abstract

We consider a machine learning algorithm to detect and identify strong gravitational lenses on sky images. First, we simulate different artificial but very close to reality images of galaxies, stars and strong lenses, using six different methods, i.e. two for each class. Then we deploy a convolutional neural network architecture to classify these simulated images. We show that after neural network training process one achieves about 93 percent accuracy. As a simple test for the efficiency of the convolutional neural network, we apply it on an real Einstein cross image. Deployed neural network classifies it as gravitational lens, thus opening a way for variety of lens search applications of the deployed machine learning scheme.

# 1 Introduction

One of the striking outcomes of General Theory of Relativity is that any gravitating body attracts light in specific way, the effect known as gravitational lensing. Commonly, the gravitational lensing effect is classified as strong, weak and micro. Strong gravitational lensing is the effect able to produce multiple images, such as Einstein cross, arcs or rings. It is believed that almost any light from distant galaxies reach us affected by any class of gravitational lensing effect. Although it was emphasized already by Zwicky [\[29\]](#page-11-0) that "the probability that nebulae which act as gravitational lenses will be found becomes practically certainty", there were no direct observations of lensed objects until the second half of last century. The first multiple imaged object observed and claimed as a strong gravitational lens was QSO 0957+561 [\[26\]](#page-11-1).

Among modern computer science's rapidly evolving technologies the machine learning (ML) is efficiently used in many areas of science. ML provides computational algorithms that improve the accuracy through experience [\[17\]](#page-11-2) and is already used in astrophysical problems e.g. for CMB foreground reducing [\[22\]](#page-11-3), search of AGN and pulsars in Fermi catalog [\[28\]](#page-11-4) and other cases  $[5, 6, 9].$  $[5, 6, 9].$  $[5, 6, 9].$  $[5, 6, 9].$ 

Regarding the gravitational lensing, the most attractive application for ML tools is the possibility for automatic detection of strong gravitational lenses  $(GL)$  [\[4,](#page-10-3) [7,](#page-10-4) [14,](#page-10-5) [16,](#page-11-5) [20,](#page-11-6) [21,](#page-11-7) [25\]](#page-11-8). One of the main difficulties of this kind of application is that there is not enough big sample available by now (about 200 objects) of real observed strong GL. While to use the popular convolutional neural network (CNN), traditionally used for image recognition, one needs about thousands or more GL samples. So, one of the possible ways to deal with this problem is to generate artificial images of lenses, having, however, the known real lens image parameters, like sky level, telescope noise and source to lens layout in the space [\[10\]](#page-10-6) and then apply that model to real images. Here we combine the methods of simulation of strong GLs with modern ML methods to detect them. As an outcome we have fully functional ML model that can be applied for real all sky surveys like SDSS, HST, KIDS, CFHTLS and others [\[1,](#page-10-7) [13,](#page-10-8) [24\]](#page-11-9).

The paper is organized as follows. At first we simulate artificial images, then construct a CNN to detect strong GL among them. The main results are discussed in the last section.

# 2 Data simulation

For data simulation we use two python packages pyautolens and lenstronomy [\[3,](#page-10-9) [18,](#page-11-10) [19\]](#page-11-11). pyautolens package was created to model and estimate real strong gravitational lens parameters, but it also has capabilities to simulate artificial images of sky regions with galaxies, stars and strong gravitational lenses by employing its unique ray tracing algorithm. Because pyautolens was able to reconstruct mass distribution around real strong gravitational lenses [\[18\]](#page-11-10), then it is first choice tool to simulate strong GL-s, too. Both pyautolens and lenstronomy reconstruct strong GL-s in as many details as possible. They reconstruct even telescope side effects like convolution, noise and pixelization. For ML methods it is important that negative cases (in our case stars and galaxies) also have similar digital properties like positive ones (i.e. noise, pixelization). Therefore we should use that two packages for simulating stars and galaxies, too. For every of these three type of

astrophysical objects (stars, lenses, galaxies) we create 2 methods to simulate artificial images of them and these six methods allows one to have very random sample ready to be used in any ML algorithm. So we use it to simulate 2500 set of random stars, strong gravitational lenses, elliptic and spiral galaxies. We used well-known empiric Sersic profile

$$
\mu(r) = \mu_0 e^{-\beta(\frac{r}{r_e})^{1/n}},\tag{1}
$$

 $(r_e$  is a scaling radius,  $\beta$ , n are constants) for surface intensity of galaxies to simulate elliptic and spiral galaxies along with pyautolens package. We are going to construct very simple ML model with parameters number of free parameters  $n \approx 10000$ , therefore having dataset of size 15000 examples more than enough to accomplish the task.

Although pyautolens gives realistic sky region images of strong gravitational lenses, it has a crucial problem, as it does not enable to generate the diversity of images of gravitational lens, of galaxy or of cluster of galaxies. In that case, another python package called *lenstronomy* is used to generate 2500 set of sky regions with images of strong gravitational lenses. For having a truly random component in our data, we generated 2500 regions of sky with stars with by simply adding random five bright points on Gaussian random field. A sample of that simulation one can see on Fig.[\(1\)](#page-3-0).

There is so-called Bologna Lens Factory (BFS) Challenge [\[25\]](#page-11-8) that provides a very large amount of simulated lens data, but the aim of that challenge is to discover gravitational lenses of different kind but here we focused on strong gravitational lenses. The BFS challenge is much more hard to accomplish since sometimes it is even hard for human to distinguish between ordinary galaxy and lensed star.

### 3 Neural network design

Artificial neuron network or simply neural network (NN) is a mathematical model that mimics the properties of a biological neuron. McCulloch and Pitts [\[15\]](#page-10-10) proposed a simple mathematical model for a neuron with inputs  $x_i$  and output y

$$
y = \theta \left( \sum_{j=1}^{n} w_j x_j - w_0 \right), \qquad (2)
$$

here  $\theta(x)$  is so-called activation function, and  $w_i$ ,  $w_0$  are the weights and the bias, respectively. In their work McCulloch and Pitts [\[15\]](#page-10-10) used a threshold function as activation function, which is equivalent to Heaviside step

<span id="page-3-0"></span>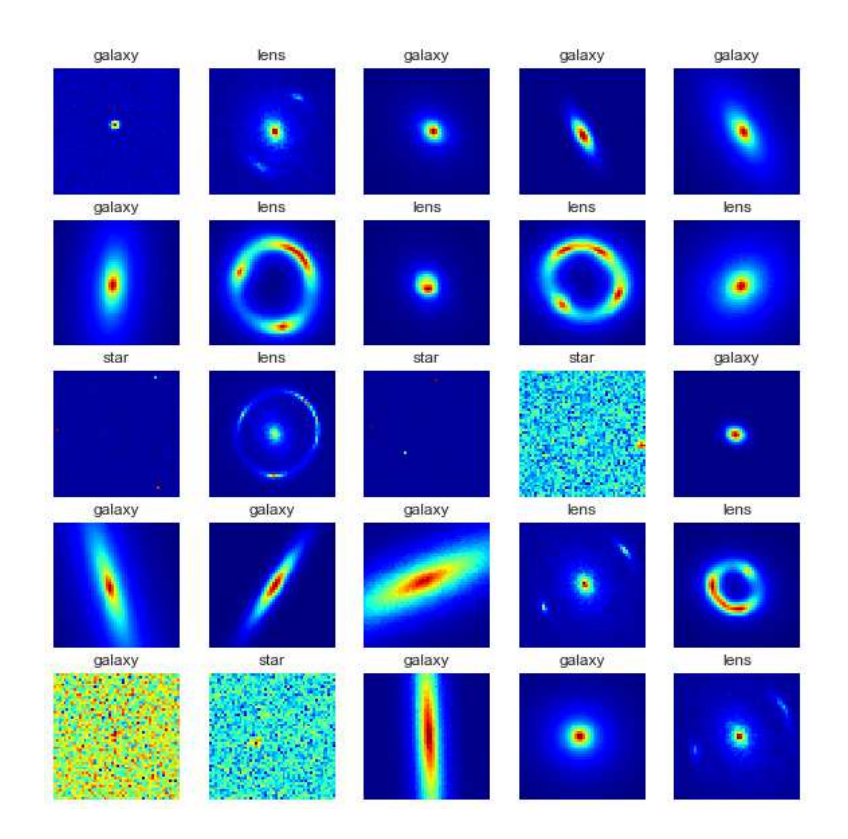

Figure 1: A sample of 25 simulated images of stars, galaxies and lenses.

function. In that case, the neuron did not transmit any signal till the combination under the sum operator had been lower than given fixed value.

To construct a NN one can place these mathematical neurons on vertices of a graph with given topology, so that the edges of that directed graph represent the connection between neurons. Commonly, neurons are grouped in so-called layers where every neuron has no connection to another neuron in the same layer. Also, every NN should have so-called input and output layers by which it interacts with environment and the signal is transmitted only from the input layer to the output layer. Layers that are placed between the input and output layers are commonly called inner layers. For having a functional NN it should have at least one inner layer. Any NN that has more than one inner layer is called deep neural network.

The solid mathematical basis for NNs was established by Kolmogorov and Arnold [\[11,](#page-10-11) [12,](#page-10-12) [2\]](#page-10-13). In that series of works they proved so-called universal approximation theorem. It states that any multivariate continuous function  $f(x_1, \ldots, x_n)$  can be represented by a finite composition of continuous single variable functions

$$
f(x_1, ..., x_n) = \sum_{q=0}^{2n} \Phi_q \left( \sum_{p=1}^n \psi_{p,q}(x_p) \right).
$$
 (3)

This theorem [\[12\]](#page-10-12) ensures that any multivariate function can be approximated by some NN. Numerical simulations showed that a linear function can be approximated with NN that has only one inner layer and that the deep neural network can approximate a non-linear one. So for complex problems, it is preferable to use deep neural networks.

Then the paper of Hubel and Wiesel [\[8\]](#page-10-14) (marked by Nobel prize in physiology) on the structure and function of visual cortex was instrumental in inventing a new type of layers in NNs that can efficiently recognize objects on images. That new type of neurons called convolutional. That NN that has at least one convolutional layer is called convolutional neural network (CNN). Other types of layers that we use here, are max-pooling and dense. Max-pooling layer simply propagates maximal value of sub-array of a given size. The dense layer is an ordinary layer consisting of neurons proposed by [\[15\]](#page-10-10). We use flatten operation (sometimes called layer, too) for just transforming any matrix or tensor into a vector.

Here we use 7-layer deep CNN with leaky rectified linear unit function (RELU) as activator. The first two inner layers are convolutional ones with 32 and 16 neurons, respectively. Then comes the max-pooling layer with pool size 2x2. For the output layer we have simple dense layer with 3 neurons

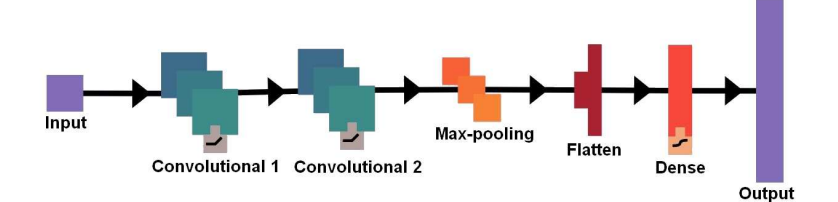

<span id="page-5-0"></span>Figure 2: Convolutional neural network architecture.

equal to the number of image classes. Architecture of the CNN is depicted on Fig. $(2)$ .

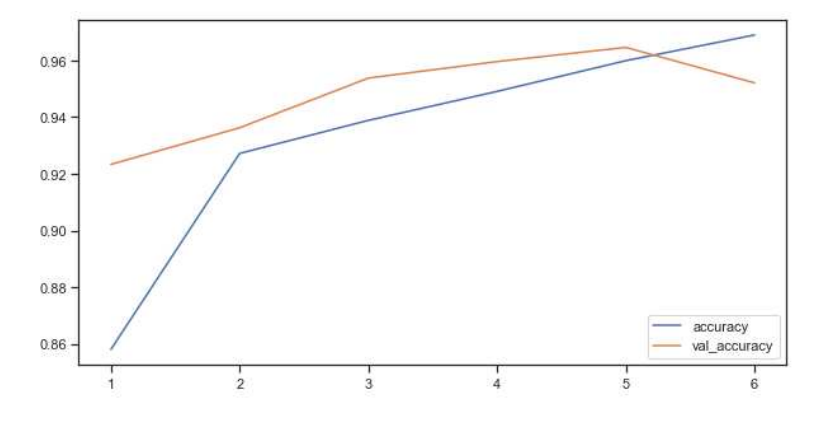

Figure 3: Neural network learning curve: dependence on the epoch for accuracy of both validation and train sets. One can see that accuracy for training set increases with every epoch run but after 5th epoch neural network goes into stage of over-fitting when accuracy for validation set drops, so the learning process stops automatically.

For machine learning models a very simple measure for accuracy is defined. It is the ratio of the number of correctly predicted labels to the true labels. To see the accuracy of the CNN model, one needs to construct the confusion matrix (see Fig. $(4)$ ). The rows of the confusion matrix represent true labels of data, i.e. in our case star, galaxy and lens. And columns represent labels predicted by machine learning model. So, the diagonal elements represent cases when predicted and true labels coincide. One can calculate accuracy for every class and see that the worse accuracy we get in this model is for the lens class 93.51%.

Any ML model parameters are fixed through so called training process. In case of CNN model during training process an image is provided for input layer and for output it is expected that the model should be able to reveal corresponding image type: i.e. star, lens or galaxy in our case. For CNN training of model is done by a technique called back-propagation [\[17\]](#page-11-2). In ML epoch is called a period of training process when all input data passes through a model. Practice shows that for reliable training more than one training epoch is needed. But too many training epoch can cause a situation when model just memorize input data properties and could be useless for any new unseen data. That kind of situation in ML model called over-fitting. To avoid over-fitting, we split randomly whole dataset to two sets. We take 90 percent of examples of original dataset as training set and 10 percent as validation set. We do training process on training set and check results on validation set. There are many regularization methods that helps to avoid over-fitting. One of them is so called early stopping. It monitors development of some properties of training and validation sets during training process and decides to terminate it by some predefined rules. Here we use very strict and simple early stopping rule. We stop training process as soon as model accuracy on training set becomes higher than on validation one. On Fig.[\(3\)](#page-5-0) we depicted graph for model accuracy versus epoch number. As one can see after some epochs validation set accuracy decreases and that can be sign of over-fitting so the training process terminated after that epoch.

Training process nowadays is done by gradient descent method to find a minimum for cost function. Gradient descent method introduces so called learning rate parameter, that show how fast the model parameters will be changed depending on gradient value. Then another problem of any ML model arises so called learning rate parameter tuning. When one set it too small it becomes possible to wander around local minimum. On other side, when it is set too large the it is possible to skip general minimum, too [\[17\]](#page-11-2). But nowadays there are too many methods of adaptive learning rate, that helps to mitigate that problem. Here we use adaptive momentum estimation (ADAM) method to solve that problem.

# 4 Lens detection

To test the neural network functionality on real images we have used the image acquired by Very Large Telescope (VLT) of well-known strong gravitational lens HE 0435-1223 [\[27\]](#page-11-12). The image is shown on Fig.[\(5\)](#page-8-0) was observed by FORS2 instrument of VLT. Besides the prominent strong gravitational

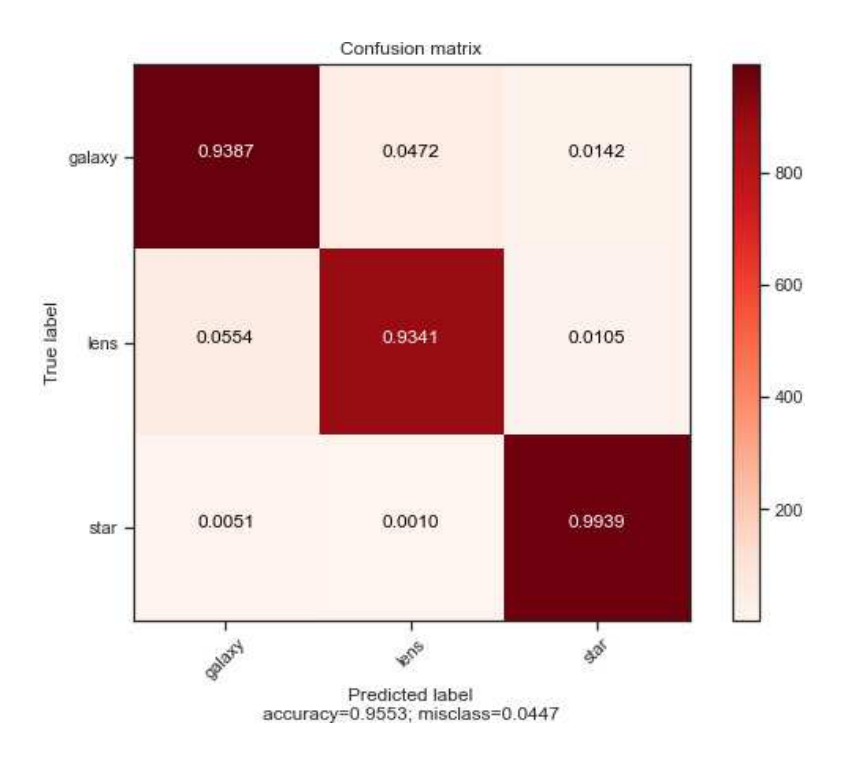

<span id="page-7-0"></span>Figure 4: The confusion matrix for the test set. It can be seen that, the convolutional neural network works quite satisfactory for all categories. The worst accuracy is achieved for the lenses (i.e 93.51%).

lens one can see also some stars, galaxies and other objects on the image. We take four regions with some bright objects among them a region containing the gravitational lens. CNN was trained on images of size 50x50 pixels, so that regions should have the same size, otherwise no prediction can be provided.

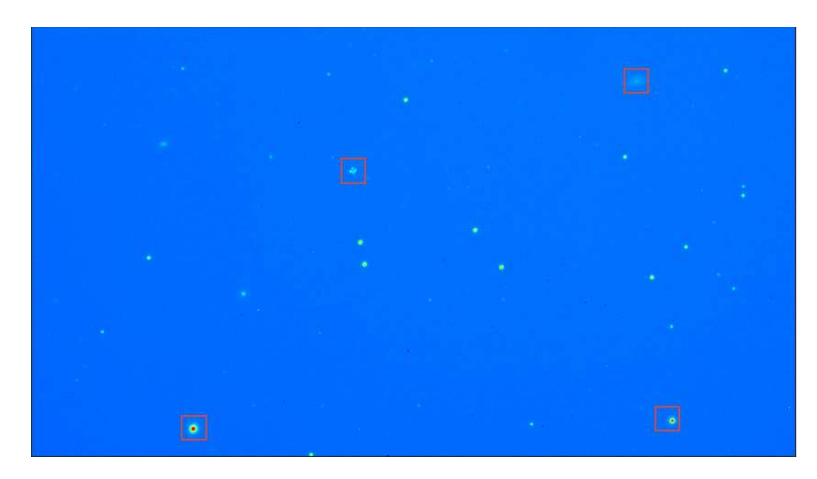

<span id="page-8-0"></span>Figure 5: The image of HE 0435-1223 strong gravitational lens acquired by FORS2 instrument of VLT. Red boxes indicate selected regions for which CNN is applied to get predictions: galaxy, lens or star. See the next image for more details.

As one can see for selected random 4 regions, the CNN predicted one as a galaxy, correctly (see Fig.[\(6\)](#page-9-0)). Two regions are predicted as lenses, but only one of those two regions is really a gravitational lens. And finally one region is predicted as star. Although, one region was incorrectly classified as a lens and it can mean bad accuracy ( $\approx 50\%$ ) for real GLs but this deployed CNN can be used as a first step in very tedious process of searching real lenses on a big area of the sky.

# 5 Conclusions

We have simulated images of artificial galaxies, stars and gravitational lenses and for them we constructed a convolutional neural network, aimed to identify those types of images. We showed that even with very simple CNN model one can easily identify each type of image with an accuracy ( $\approx 93\%$ ). This opens a way regarding larger samples of gravitational images, to construct such CNN and detect gravitational lenses.

<span id="page-9-0"></span>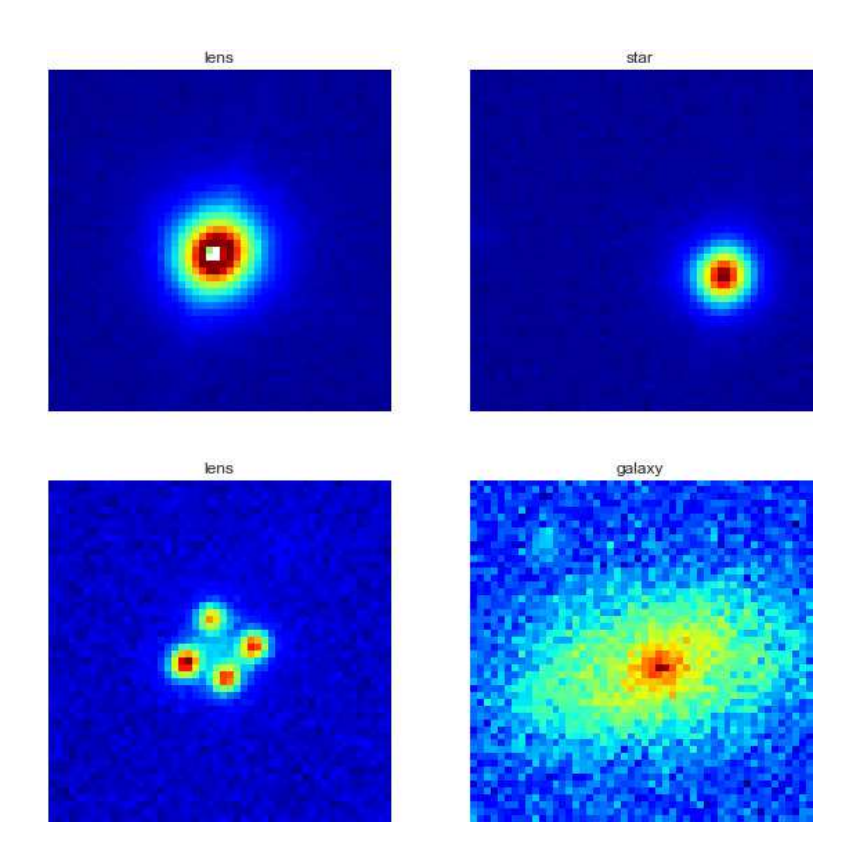

Figure 6: Predicted labels for four selected regions. One can see that, the CNN predicted labels not always match the reality, but the strong gravitational lens, i.e. Einstein cross, it predicted, correctly.

Namely, we used CNN to predict the object types for real observations. As shown, although the artificial data are used to train CNN, it enables to predict correctly the object types, especially for real gravitational lens. As an example, the particular case of an Einstein cross was considered. This reveals the entire efficiency of the application of such a CNN to detect new gravitational lenses. Depending on the properties of the observational datasets one can complement the procedures also via other software.

While currently the observations still provide not large samples of strong gravitational lenses, by time the surveys will provide more and of higher quality data and hence the importance for development of artificial intelligence methods for their confident detection will only increase.

# <span id="page-10-7"></span>References

- <span id="page-10-13"></span>[1] Ahumada, R., et al., 2020, ApJS, 249, 3.
- <span id="page-10-9"></span>[2] Arnold, V. I., 1957, Dokl. Akad. Nauk. SSSR, 114, 679.
- <span id="page-10-3"></span>[3] Birrer, S., & Amara, A., 2018, Physics of the Dark Universe, 22, 189.
- <span id="page-10-0"></span>[4] Delchambre, L., et al., 2019, A&A, 622, A165.
- <span id="page-10-1"></span>[5] de Diego, J. A., et al., 2020, A&A, 638, A134.
- <span id="page-10-4"></span>[6] Drozdova, M., et al., 2020, accepted to Astronomische Nachrichten; [arXiv:2007.04295](http://arxiv.org/abs/2007.04295) [cs.CV].
- <span id="page-10-14"></span>[7] Huang, X., et. al, 2020, ApJ, 894, 78.
- <span id="page-10-2"></span>[8] Hubel, D. H., & Wiesel, T. N., 1959, J Physiol., 148, 574.
- <span id="page-10-6"></span>[9] 'DIsanto, A., & Polsterer, K. L., 2018, A&A, 609, A111.
- <span id="page-10-11"></span>[10] Kitching, T. D., et al., 2012, MNRAS, 423, 3163.
- <span id="page-10-12"></span>[11] Kolmogorov, A. N., 1956, Dokl. Akad. Nauk. SSSR, 108, 179.
- <span id="page-10-8"></span>[12] Kolmogorov, A. N., 1957, Dokl. Akad. Nauk. SSSR, 114, 953.
- <span id="page-10-5"></span>[13] Kuijken, K., et al., 2019, A&A, 625, A2.
- <span id="page-10-10"></span>[14] Metcalf, R. B., et al., 2019, A&A, 625, A119.
- [15] McCulloch, W. S. & Pitts, W., 1943, Bull. Mathem. Biophysics, 5, 115.
- <span id="page-11-5"></span><span id="page-11-2"></span>[16] Mirzoyan, S. S., Khachatryan H., et al, 2019, MNRAS, 489, L32.
- <span id="page-11-10"></span>[17] Mitchell, T. M., Machine Learning, 1997, McGraw-Hill.
- <span id="page-11-11"></span>[18] Nightingale, J. W., et al., 2018, MNRAS, 478, 4738.
- <span id="page-11-6"></span>[19] Nightingale, J. W., et al., 2019, MNRAS, 489, 2049.
- <span id="page-11-7"></span>[20] Paraficz, D., et al., 2016, A&A, 592, A75.
- <span id="page-11-3"></span>[21] Petrillo, C. E., et. al, 2019, MNRAS, 482, 807.
- [22] Petroff, M. A., et al., 2020, [arXiv:2004.11507](http://arxiv.org/abs/2004.11507) [astro-ph.CO].
- <span id="page-11-9"></span>[23] Pourrahmani, M., et al., 2018, ApJ 856, 68.
- <span id="page-11-8"></span>[24] Ratnatunga, K. U., et al., 1999, AJ 117, 2010.
- <span id="page-11-1"></span>[25] Schaefer, C., et al., 2018, A&A, 611, A2.
- <span id="page-11-12"></span>[26] Walsh, D., et al., 1979, Nature 279, 381.
- <span id="page-11-4"></span>[27] Wisotzki, L., et al., 2002, A&A, 395, 17.
- <span id="page-11-0"></span>[28] Zhu, K.-R., et al., 2019, accepted to Research in Astron. Astrophys; [arXiv:2001.06010](http://arxiv.org/abs/2001.06010) [astro-ph.HE].
- [29] Zwicky, F., 1937, Phys. Rev. 51, 679.